**УДК 378**

## **Особливості викладання дисциплін прикладного математичного спрямування при підготовці спеціалістів банківської справи**

Касярум Олег Павлович, доцент, кандидат фізико-математичних наук, доцент кафедри вищої математики та інформаційних технологій Черкаського інституту банківської справи Університету банківської справи Національного банку України (м. Київ); e-mail: cibs@cibs.ck.ua

Анотація. Розглядаються особливості викладання дисциплін прикладного математичного спрямування при підготовці спеціалістів банківської справи. Пропонується підсилити практичну підготовку при вивченні математики студентами. Розглядається досвід проведення практичної підготовки на кафедрі із застосуванням інформаційних технологій.

Ключові слова: економіко-математичні моделі, задачі оптимізації, навчальний процес, інформаційні технології.

Формул: 0; рис.: 0; табл.: 0; бібл.: 10.

# **Features of Teaching of Disciplines of Applied Mathematics at the Direction of Training Specialists Banking**

Kasiarum Oleg, Candidate of Physical and Mathematical Sciences, Associate Professor, Associate Professor of Mathematics and Information Technologies, Cherkasy Institute of Banking of the University of Banking of the National Bank of Ukraine (city of Kyiv); e-mail: cibs@cibs.ck.ua

Abstract. Features of teaching of disciplines of applied mathematics in preparation for banking specialists are considered in the article. We offer the use of information technology to improve students' practical training. The study of mathematical disciplines such as: "Probability and Mathematical Statistics", "Mathematical Programming", "Econometrics" and "Higher Mathematics" Information technologies open new possibilities in learning outcomes of students. This makes it possible not only to improve the quality of teaching learning material, but also teach students to meet the challenges of the new level, which correspond to real economic theories. We have in mind the problem with complex economic models. Such problems include a large amount of digital data and require careful calculation. Using information technology reduces the amount of computation. This is especially refers to the disciplines "Optimization methods and models" and "Econometrics". As a result of the use of information technology increases the proportion of creative work of the student. This saves time and allows you to pay attention to the task of understanding the content. It also allows you to build an adequate mathematical model of the task and conduct deep analysis and interpretation of the results of calculations.

Keywords: economic-mathematical models, tasks of optimization, educational process, information technologies. Formulas: 0; fig.: 0; tabl.: 0; bibl.: 10.

### **Особенности преподавания дисциплин прикладного математического направления при подготовке специалистов банковского дела**

Касярум Олег Павлович, доцент, кандидат физико-математических наук, доцент кафедры высшей математики и информационных технологий Черкасского института банковского дела Университета банковского дела Национального банка Украины (г. Киев); e-mail: cibs@cibs.ck.ua

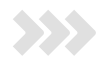

Аннотация. Рассматриваются особенности преподавания дисциплин прикладного математического направления при подготовке специалистов банковского дела. Предлагается усилить практическую подготовку при изучении математики студентами. Рассматривается опыт проведения практической подготовки на кафедре с применением информационных технологий.

Ключевые слова: экономико-математические модели, задачи оптимизации, учебный процесс, информационные технологии

Формул: 0; рис.: 0; табл.: 0; библ.: 10.

Вступ. Результатом впливу сучасного науковотехнічного прогресу на суспільство є широке використання новітніх інформаційних технологій на базі обчислювальної та комунікаційної техніки. Новітні інформаційні технології змінюють зміст економічних, технічних, природничо-наукових дисциплін стосовно системного використання математичних методів досліджень, потребують побудови і використання широкого спектра математичних моделей досліджуваних об'єктів, якісного аналізу їхніх властивостей, точних розрахунків та коректних інтерпретацій результатів економічних досліджень.

Усе це викликає необхідність появи нових форм навчання, модернізації наявних і впровадження в систему професійної освіти нових навчальних курсів, нових електронних навчальних посібників, у яких приклади різних економіко-математичних моделей досліджувались би з активним використанням інформаційних технологій.

У модернізації навчальних дисциплін математично прикладного комплексу, зокрема: «Теорії ймовірностей і математичної статистики», «Математичного програмування», «Економетрії» та, власне, і «Вищої математики», інформаційні технології відкривають нові можливості в навчальній та методичній роботі при підготовці фахівців-економістів. Так, з'являється можливість не тільки поліпшити якість викладання навчального матеріалу засобами новітніх інформаційних технологій, а й навчити студентів розв'язувати задачі принципово нового рівня, задачі, які максимально наближені до реальних потреб сучасних економічних теорій.

Маємо на увазі задачі, що відображають достатньо складні економічні моделі, містять великий обсяг числових даних і передбачають тривалі рутинні обчислення. Застосування ресурсів інформаційних комп'ютерних технологій у цьому разі дозволяє перекласти рутинні, довготривалі, виснажливі обчислення на електронно-обчислювальну систему. Особливо це стосується дисциплін «Оптимізаційні методи та моделі» і «Економетрика». При цьому зростає частка творчої аналітичної роботи студента, виникає можливість приділити більшу увагу осмисленню та аналізові умов задачі, ретельній побудові адекватної математичної моделі, глибокому аналізу та правильній інтерпретації результатів обчислень.

Аналіз досліджень і постановка завдання. Огляд сучасної педагогічної навчальної літератури, підручників, навчальних посібників показує, що, поряд із ґрунтовним викладенням теоретичного матеріалу [1– 5], є достатньо навчальних посібників [6], де розглядають приклади задач, у тому числі з використанням комп'ютерних технологій. При цьому, поряд із типовими задачами, важливо мати задачі, які б ураховували специфіку навчального закладу. У зв'язку з цим ми також розробили практикум завдань задач оптимізації та економетрики [7] із залученням інформаційних технологій, який використовуємо для навчання студентів у нашому навчальному закладі.

Мета статті. Проаналізувати організацію навчального процесу з метою поліпшення якості навчання майбутніх спеціалістів. Ці аспекти є актуальними для якісної професійної підготовки справжніх професіоналів своєї справи, якщо врахувати суттєві обмеження часу на вивчення значного обсягу обов'язкових для вивчення тем математичних дисциплін. Обмеження годин, відведених на вивчення тієї чи іншої дисципліни, приводять до того, що викладач часто обмежується аналізом основних положень теорії, ознайомлює з фундаментальними принципами побудови методів розв'язку типових задач, проводить закріплення вмінь тільки на найпростіших за формою прикладах, із мінімальним обсягом даних задачі і з відносно нескладними обчисленнями. Підтвердженням цієї думки є класичний підручник з будь-якої з названих вище дисциплін.

У цій ситуації величезний спектр різноманітних, цікавих, практично важливих чисельних методів залишається поза увагою навчальної програми. Однією з причин такої ситуації є те, що бажання вивчення реальних чисельних методів натикається на необхідність проведення великого обсягу рутинних обчислень. Без використання комп'ютерної техніки в умовах реального часу, відведеного на навчальний процес, на практичних і лабораторних заняттях (а також у самостійній роботі студентів) можливе лише розв'язання задач з доволі спрощеними умовами, що не дозволяє уявити обсяг реальних обчислень.

Результати дослідження. Які шляхи можна запропонувати сьогодні для розв'язання означених педагогічних проблем? Ми виходимо з того, що робота викладача регламентується, насамперед, освітніми стандартами вищої школи. Деяка ступінь свободи в роботі викладача з'являється при розробленні та затвердженні навчальної програми у ВНЗ, за безумовної її відповідності освітній професійній програмі (ОПП). Подальші можливості творчого підходу до навчального процесу можуть бути реалізовані у грамотному формуванні наступного регламентуючого документа викладача, навчальної робочої програми. Ось де реально можна закласти баланс між ґрунтовною теоретичною підготовкою і стабільними результатами у формуванні вміння студентів розв'язувати та аналізувати будь-яку складну реальну задачу в умовах дефіциту аудиторного часу.

Очевидно, що ґрунтовні теоретичні питання, вивчення принципів математичного моделювання та методів обчислень, ілюстрація зрозумілих прикладів їх використання та найпростіших задач має становити зміст лекцій. Як вмістити у двогодинну лекцію великий обсяг такого матеріалу за умов, що цей матеріал має бути засвоєний і зрозумілий студентам? Це вельми складна педагогічна проблема. При її розв'язанні можуть бути використані два чинника: 1) наявність у студентів заздалегідь підготовленого викладачем тексту лекції; 2) максимальна візуалізація змісту навчального матеріалу за допомогою технічних засобів: проекції матеріалів лекції в діаграмах, схемах, елементарних зрозумілих прикладах і задачах. Це збільшує кількість каналів сприйняття студентами навчального матеріалу. Таким способом можна донести до свідомості студентів достатньо великий обсяг інформації. Його закріплення є вже завданням практичних і лабораторних навчальних занять. На цих заняттях має відбуватися не просто повторення елементарних задач лекційного матеріалу або розв'язок подібних їм, а поглиблення теоретичних знань студентів через розв'язок складних задач, максимально наближених до реалій економічних теорій. Це можливо, якщо перекласти на комп'ютерну техніку рутинні обчислення, що забирають багато часу.

При цьому зростає роль самостійної роботи (СР) студентів, яка у планових годинах навчальної дисципліни становить доволі значну частину загальної кількості годин.

Умовно СР можна поділити на три частини. Перша частина полягає у ґрунтовному засвоєнні лекційного матеріалу (теорії, принципів, понять, розглянутих найпростіших прикладів та задач), Цьому завданню має допомагати текст лекції, який надано студентам викладачем, і рекомендована додаткова література. Результатом цієї частини самостійної роботи є готовність студента виконувати складніші завдання на практичних і лабораторних заняттях.

Друга частина СР - це робота, що пов'язана з доопрацюванням студентами завдань практичних і лабораторних занять. У практиці нашої роботи ці завдання оформлено в письмовій формі, в якій також дублюються необхідні теоретичні відомості. Ці завдання має на заняттях кожний студент. Завданням цієї частини СР є доопрацювання тих задач, які з тієї чи іншої причини не доведені студентом до кінця, та визначеного обсягу додаткових завдань. Оскільки всі студенти мають аналогічні завдання, то необхідну консультацію вони можуть отримати не тільки у викладача, а й у більш успішних студентів. На цю частину самостійної роботи студентів можна перенести ті громіздкі, але необхідні обчислення, на виконання яких студентам завжди не вистачає навчального часу.

Третя частина СР - це виконання студентами контрольних розрахунково-графічних робот (РГР). Саме в цій частині можна закласти завдання, які максимально наближені до реалій практичної діяльності економічних професій. Ми вважаємо не зайвим і тут нагадати студентам необхідні теоретичні відомості. За змістом система РГР охоплює весь запланований робочою програмою навчальний матеріал, передбачає побудову математичних моделей, проведення необхідних обчислень, аналіз результатів розрахунків і висновки. РГР виконують не тільки навчальну функцію, а й функцію модульного контролю (часто підсумкового).

Ясно, що така ідеологія навчальної роботи для математичних дисциплін прикладного спрямування передбачає ґрунтовну попередню підготовку викладача і студентів з інформатики та комп'ютерної техніки. У практиці нашої роботи така підготовка проводиться в першому семестрі навчання.

Не відходячи від традиційних програм у викладанні математичних дисциплін цього напряму підготовки у викладанні теоретичної частини курсу, ми спрямували свої зусилля на підсилення практичної частини викладання.

Розроблено систему практичних розробок завдань і прикладів їх виконання за традиційною програмою навчання математичних методів моделювання економічних задач і використання в економічних дослідженнях різних моделей економетрики. У запропонованій системі практичних робот ми навчаємо, як ефективно використовувати в математичному моделюванні економічних процесів комп'ютерну техніку та комп'ютерне програмне забезпечення, у тому числі загальноприйняті професійні програмні засоби. Тому частина цих завдань або їхні елементи слугують засвоєнню теоретичної частини курсу і мають за мету формування глибокого розуміння суті математичних методів розв'язку економічних задач.

Метою іншої частини завдань є навчити студентів стандартних чисельних методів розв'язку економічних задач і користуватися для цього відомими доступними програмними продуктами.

Основою програмного забезпечення обох видів завдань при цьому є електронні таблиці Microsoft Excel і вбудована в них бібліотека різноманітних математичних, статистичних та інших функцій і можливостей, зокрема таких, як надбудова «Поискрешения» і «Анализданных».

Варіант системи практичних завдань відображений у вже апробованому лабораторному практикумі з навчальної дисципліни «Економіко-математичне моделювання», в інших комплектах методичних матеріалів та практичних завдань, які використовуються в навчальній роботі викладачів кафедри при викладанні дисциплін «Оптимізаційні методи та моделі» і «Економетрика».

Власне обидві дисципліни виражають два принципово різні підходи до математичного моделювання задач економічного змісту.

Перша ідея в моделюванні, явно або неявно, використовує ідеологію балансової методології. Часто йдеться про розв'язок системи лінійних або нелінійних рівнянь, при цьому точка оптимуму або рівноваги має короткостроковий смисл і не дозволяє робити висновки довгострокового аналізу. При цьому буває важко оцінити точність отриманого результату, через те, що незначна зміна в умові задачі може привести до кардинальної зміни відповіді. Для усунення цього недоліку потрібно додатково проводити аналіз розв'язку відповідної оптимізаційної задачі на стійкість.

Такий підхід у моделюванні використовують тоді, коли вважають, що знають, як відбувається той чи ін-

ший економічний процес, за яким законом і від яких чинників він залежить, як обмежені числові значення цих чинників. Такі підходи доцільно використовувати при розв'язку проблем мікроекономічного рівня, а сама задача полягає у виборі необхідних чинників так, щоб реалізація мети задачі була найоптимальнішою. Саме такі задачі розв'язують методами оптимізації.

Тому ми розглядаємо ряд прикладів таких задач і можливі методи їх розв'язку. Причому для кожної практичної роботи відслідковується шлях від загальних теоретичних положень, через визначення ряду методів розв'язування задач до їх практичної реалізації в конкретних розрахунках засобами Microsoft Excel.

Серед цих задач вивчаються лінійні методи оптимізації, які часто дають можливість оцінити параметри управління економічними процесами. Ці методи вимагають формулювання мети економічної діяльності (прибуток, дохід, рентабельність, мінімізація витрат тощо) і визначення всіх можливих обмежень на параметри задачі. Методи дозволяють розв'язувати ряд прикладів інших задач: визначення оптимального бізнес-плану при плануванні економічної діяльності із застосуванням елементів теорії стратегічної гри; розв'язувати задачі на вибір оптимального портфеля інвестицій із урахуванням допустимого рівня ризику, задачі розподілу, задачі призначення тощо.

Основним методом для лінійних задач оптимізації, безумовно, є симплексний метод, якого ми навчаємо в середовищі електронних таблиць. І хоч цей метод розроблений для паперового варіанта розв'язку, рутинність арифметичних обчислень значно полегшується можливістю копіювання формул обчислень на сторінках Microsoft Excel. Крім того, для ряду лінійних задач можна застосувати матричні перетворення та дії з матрицями. Матричні обчислення з великими масивами чисел використовуємо пізніше в деяких задачах нелінійного програмування та для виконання завдань з економетрії.

Мета таких покрокових методів - опанування теоретичних положень через практичні завдання і приклади обчислень. Зокрема, теорія двоїстості задач лінійного програмування ми також розглядаємо у прикладах із використанням симплексного методу та з позицій матричних перетворень.

При вивченні нелінійних методів оптимізації значна увага приділяється методам розв'язку задач із використанням теореми Куна - Таккера, яка має важливе загальнотеоретичне значення. Задачі з використанням теореми Куна - Таккера в нашому практикумі також доведені до чисельного результату, причому теорія нероздільна із практичними прикладами, хоч у найпростішому варіанті квадратичного програмування.

У задачах із використанням градієнтного методу, пропонований до розв'язку в Microsoft Excel, варіант задачі включає елементи програмування. На прикладі цих завдань ми, з одного боку, ілюструємо важливі для розуміння теоретичні положення градієнтного методу, а з другого - показуємо, як задачі оптимізації можуть бути розв'язані програмними засобами. Коли в підсумку практикуму ми навчаємо використання для розв'язку задач оптимізації пакета програм

«Пошук розв'язку», стає зрозумілим принцип роботи цього програмного продукту.

Велику кількість нелінійних задач у математиці розв'язують наближеними лінійними методами. Саме тому для ознайомлення з подібними методами обчислень ми вважали за доцільне показати в нашому практикумі застосування методу лінійної апроксимації для нелінійних задач із сепарабельними функціями.

Друга ідея в моделюванні економічних процесів, яка долає проблеми із прогнозами оптимізаційних методів, - це використання регресійних моделей економетрики, де вибір найкращої апроксимації процесу та визначення його прогнозного результату дозволяє визначити також і точність таких оцінок, що надзвичайно цінно. На процеси в економіці сильно впливають як інституційні фактори, так і фактори тимчасового або періодичного характеру. Рівень впливу факторів також може бути різним. Крім того, дія деяких факторів на процес може відбуватися з певною затримкою в часі. Для методів оптимізації оцінка цих особливостей може бути проблемною.

У такому разі перевагу мають моделі економетрії, які на базі статистичних даних про економічний процес дають можливість виявити зв'язки між його економічними параметрами, з'ясувати функціональний вид такої залежності, що, у свою чергу, дозволяє робити та оцінювати прогнози стосовно результатів економічних процесів.

Тому значна увага в нашому практикумі приділяється завданням із побудовою та дослідженням економетричних моделей. Як і в попередніх завданнях, в економетричній частині практикуму реалізована ідея показати тісний зв'язок теоретичних положень з їхнім практичним втіленням. Тому математичною основою для розрахунків використані матричні перетворення та дії з матрицями в середовищі Microsoft Excel. Для дослідження економетричних моделей у своїх практичних завданнях ми пропонуємо вправи з розв'язування задач на парну і множинну регресії, перевірки моделі на адекватність чинників, на дослідження мультиколініарності, гетероскедастичності, автокореляцію тощо. Не залишаємо без уваги навчання студентів використання стандартної програми «Регрессия».

У практикумі розглянуто також складніший випадок аналізу, коли маємо кілька параметрів, які залежать від кількох чинників зовнішніх і внутрішніх, причому самі параметри можуть залежати один від одного. Випадок так званої системи одночасних рівнянь.

Реалізована нами практична частина викладання дисциплін прикладного математичного спрямування «Оптимізаційні методи та моделі» і «Економетрика» має ту методичну перевагу, що дає змогу зрозуміти покроковий смисл обчислень, причому принципові особливості та деталі того чи іншого методу обчислень не так губляться в павутині стандартних потужних пакетів програм. Студент не втрачає зв'язку з теоретичною структурою дисципліни та нюансами того чи іншого використовуваного методу обчислень. Стандартні програми призначені для розв'язку подібних задач «Поискрешения» і «Регрессия» також не залишаються поза нашою увагою.

Апробація такого розглянутого підходу у практичній підготовці студентів здійснювалася в навчальнометодичній роботі викладачів кафедри та в керуванні науковою робою студентів. Комплекс завдань, який отримав назву «Лабораторний практикум» [7], пройшов початкову апробацію і показав свою ефективність у навчанні студентів ЧІБС з 2010 року. Робота над удосконаленням практикуму тривала й у наступні навчальні роки, триватиме й надалі.

Як приклад подальшої реалізації розглянутих принципів викладання базових дисциплін прикладної математики можна розглянути задачу на оптимізацію інвестиційного портфеля цінних паперів [8] засобами Microsoft Excel. Оскільки математичні деталі розв'язку виходять за межі змісту статті, розглянемо тільки схему такого розв'язку.

Після детального опису теоретичних основ задачі ми показуємо, як можна реалізувати реальне застосування математичних формул для чисельних розрахунків та аналізу умов спрощеної навчальної задачі. Мета цього - опанування математичного апарату і технічних засобів таких обчислень. Оптимізація портфеля цінних паперів означає, в якій частці скласти наявні цінні папери з різними ефективностями та різними рівнями ризиків. Для спрощеної задачі можна змоделювати невелику кількість видів паперів, з невеликою кількістю випадкових значень їхніх ефективностей. Ми показуємо, як знайти на підставі цих умов усі необхідні характеристики оптимального портфеля.

На першому етапі спрощену задачу доцільно розв'язувати матричним методом. Уся складність матричних перетворень і рутинна обчислювальна робота досить легко виконується засобами Microsoft Excel. Застосування матричного методу і майже покрокового обчислення задачі сприяє доброму засвоєнню теорії, оскільки прямо відображає теоретичні формули та логіку теорії.

Цю саму спрощену задачу ми пропонуємо далі розв'язувати програмними засобами, зокрема за допомогою програми «Поискрешения» із різними варіантами оптимізації: мінімізація ризику з фіксованою граничною ефективністю, мінімізація ризику з нефіксованою граничною ефективністю і т. д. та порівняти результати обох груп обчислень.

Далі ми пропонуємо наступний рівень задач оптимізації, вже наближений до реальних задач із використанням Інтернет-ресурсів. Наприклад, задача на оптимізацію портфеля цінних паперів засобами Microsoft Excel із даними котирування акцій реальних підприємств. Видів паперів можна брати десяток і більше, а ряди випадкових значень у нашому прикладі за кількістю були порядку 250. Ефективним способом розв'язку такої задачі є використання програми «Поискрешения».

Після формування оптимального портфеля інвестицій ми пропонуємо приклади застосування ряду сучасних методів оцінки ризику інвестора, таких, як методологія VaR (Value-at-Risk) [9; 10]. Причому нашим завданням залишається навчання студентів того, як реально провести необхідні обчислення, переконати їх, що ці обчислення доступні для того рівня математичної підготовки, який передбачений чинним навчальним планом, і надихнути в них упевненість у своїх силах. Бо часто, вивчаючи курси «Вищої математики» і «Теорії ймовірності та математичної статистики», студенти губляться у складностях цих дисциплін, не бачать перспективи та необхідності цих знань. Саме підсилення практичної підготовки студентів при викладанні математичних дисциплін прикладного спрямування дає можливість реалізації якісної професійної підготовки справжнього аналітика банківської справи.

Висновки. Можна сказати, що запропонована структура викладання дисциплін математичного циклу і підсилення практичної підготовки для дисциплін прикладної математики є певним кроком у впровадженні сучасних інноваційних технологій у реаліях нинішнього технічного забезпечення педагогічного процесу. Майбутнє вимагає потужніших технологій навчання.

#### Список використаної літератури

- Вітлінський В. В. Математичне програмування : навч. посібник / В. В. Вітлінський, С. І. Наконечний, 1. Т. О. Терещенко. - К.: КНЕУ, 2001. - 248 с.
- $\overline{2}$ . Наконечний С. І. Математичне програмування: навч. посібник / С. І. Наконечний, С. С. Савіна. - К. : KHEY, 2003. - 452 c.
- 3. Зайченко Ю. П. Дослідження операцій : підручник / Ю. П. Зайченко. - К. : ЗАТ «ВІПОЛ», 2001. - 688 с.
- Кремер Н. Ш. Исследование операций в экономике / Н. Ш. Кремер, Б. А. Путко, И. М. Тришин,  $4.$ М. Н. Фридман; под ред. Н. Ш. Кремера. – М.: ЮНИТИ, 2001. – 407 с.
- Негрей М. В. Дослідження операцій : навч. посібник / М. В. Негрей, З. Б. Артим-Дрогомирецька. Львів 5. : ЛНУ ім. І. Франка, 2014. - 312 с. - Ч. 1.
- Мазаракі А. А. Математичне програмування в Excel : навч. посібник / А. А. Мазаракі, Ю. А. Толбатов. -6. К.: Четверта хвиля, 1998. - 208 с.
- Касярум О. П. Лабораторний практикум з навчальної дисципліни «Економіко-математичне моделю- $7.$ вання»: навч. посібник / О. П. Касярум. - Черкаси: ЧІБС, 2009. - 189 с.
- Шарп У. Инвестиции: пер. с англ. / У. Шарп, Г. Александер, Дж. Бэйли. М.: ИНФРА-М, 2003. 1028 с. 8.
- $\mathbf{Q}$ Энциклопедия финансового риск-менеджмента / под ред. А. А. Лобанова, А. В. Чугунова. - М. : Альпина Бизнес Букс, 2006. - 878 с.
- $10<sup>1</sup>$ Лукашов А. В. Риск-менеджмент и количественное измерение финансовых рисков в нефинансовых корпорациях / А. В. Лукашов // Управление корпоративними финансами. - 2005. - № 5 (11). - С. 43-60.

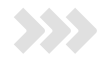

#### **References**

- Vitlinskyi V. V., Nakonechnyi S. I., Tereshchenko T. O. (2001) Matematychne prohramuvannia [Mathematical  $1.$ Programming], K.: KNEU.
- $2.$ Nakonechnyi S. I., Savina S. S. (2003) Matematychne prohramuvannia [Mathematical Programming]. K. : KNEU.
- $3<sub>1</sub>$ Zaichenko Yu. P. (2001) Doslidzhennia operatsii [Operational Research]. K.: ZAT «VIPOL».
- Kremer N. Sh., Putko B. A., Trishin Y. M., Fridman M. N. (2001) Issledovanie operatsij v ekonomike [Opera- $4.$ tions Research and Economics]. M.: YuNITI.
- Nehrei M. V., Artym-Drohomyretska Z. B. (2014) Doslidzhennia operatsi [Operations Research]. Lviv: LNU 5. im. I. Franka.
- 6. Mazaraki A. A., Tolbatov Yu. A. (1998) Matematychne prohramuvannia v ExceI [Mathematical programming ExceI]. K.: Chetverta khvylia.
- Kasiarum O. P. (2009) Laboratornyi praktykum z navchalnoi dystsypliny "Ekonomiko-matematychne modeliu-7. vannia" [Laboratory workshop on discipline "economic modeling"]. Cherkasy: ChIBS.
- 8. Sharp U., Aleksander H., Behjjli Dzh. (2003) Investitsii [Investment]. M.: INFRA-M.
- Lobanova A. A., Chuhunova A. V. (2006) Ehntsyklopedija finansovoho risk-menedzhmenta [Encyclopedia of 9. financial risk management]. M.: Al'pyna Byznes Buks.
- 10. Lukashov A. V. (2005) Risk-menedzhment i kolichestvennoe izmerenie finansovykh riskov v nefinansovykh korporatsijakh [Risk management and quantitative measurement of the financial riskstonon-financial corporations]. Upravlenie korporativnymi finansami. Vol. 5 (11), pp. 43-60.